## <span id="page-0-2"></span>逻辑命令-循环命令

- [1.描述](#page-0-0)
- [2.循环方式](#page-0-1) [3.循环子命令](#page-1-0)

<span id="page-0-0"></span>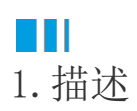

 $\epsilon$ 

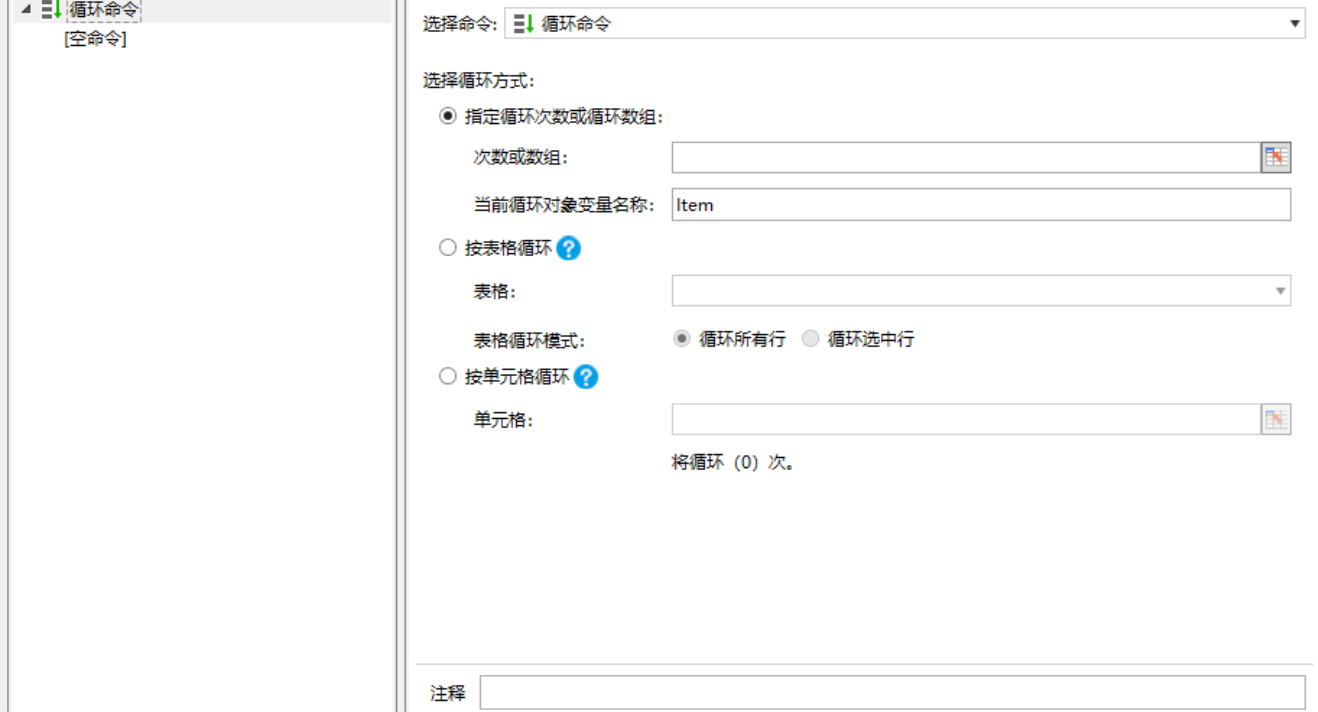

使用循环命令,按照一定的循环方式对一个或一组子命令循环执行。循环方式分为指定循环次数或循环数组、按表格循环以及按单元格循环。

## <span id="page-0-1"></span> $\blacksquare$ 2.循环方式

循环方式有三种:指定循环次数或循环数组、按表格循环、按单元格循环。循环方式说明见下表。

 $\overline{\phantom{a}}$ 

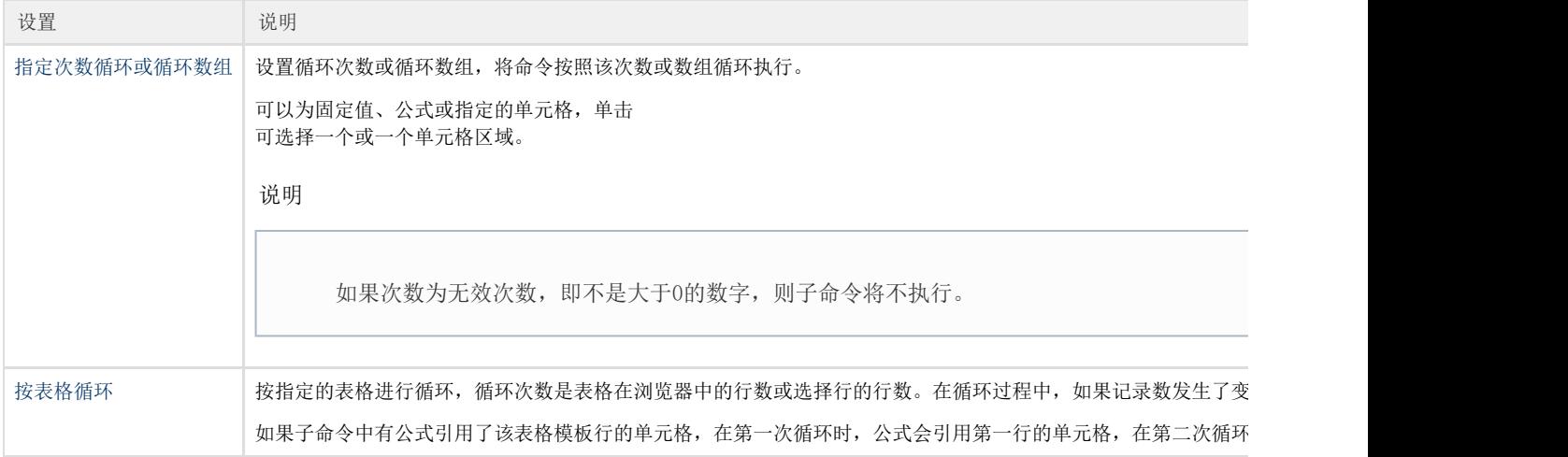

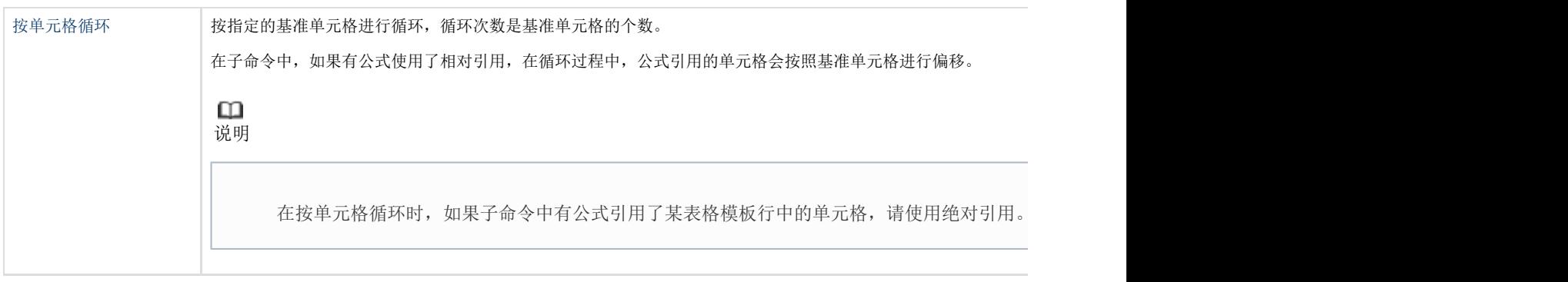

## <span id="page-1-0"></span>**TI** 3.循环子命令

设置完循环方式后,还需要设置子命令。单击循环命令下的"空命令"添加循环的子命令,可添加多个子命令。

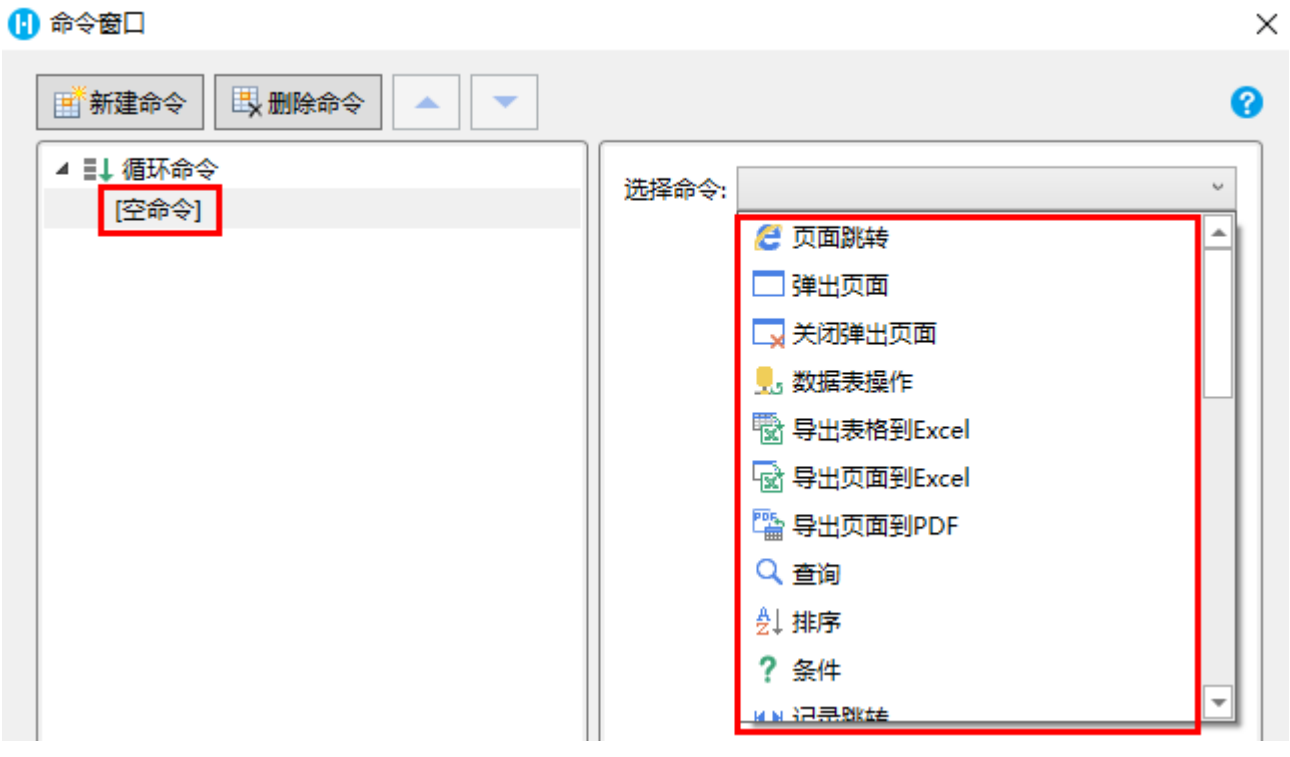

[回到顶部](#page-0-2)